# **HR & GENERIC**

# **1.** 1, 1, 3, 3, 6, 7, 10, 13, 15, 21, ?, ?

Which numbers will replace the questions marks?

A. 21,31 B. 27,30 C. 33,37 D. 30,31

### **READ THE FOLLOWING PASSAGE.**

Mrs Booth has difficulty feeding her four children as each one will eat only certain foods. Sharon and Robina will eat rice and lamb. Kelly and Sharon are the only ones who like both bread and cheese. Kelly and Sam both eat chicken and bread.

**2.** Which is the only food that Sharon does not eat?

a) bread b) chicken c) lamb d) rice **3.** Who eats cheese, chicken and bread?

a) Sharon b) Kelly c) Robina d) Sam

**4.** Who does not eat cheese, but does eat lamb and rice?

a) Sharon b) Kelly c) Robinad d) Sam

**5.** Which food will be acceptable to most of the children?

a) bread b) rice c) lamb d) cheese

## **READ THE FOLLOWING PASSAGE.**

Mr Marx's and Mr Bagshaw's cars are black. The others have red ones. Mr Bagshaw and Mrs Chance have a white stripe on the sides of their cars. Miss Jenkins has a blue stripe on the side of her car. Mr Fleming and Mr Marx have silver stripes on the sides of their cars. Miss Jenkins' and Mr Fleming's have blue upholstery, while the others have white.

**6.**Who has a car with blue upholstery and a silver stripe?

a) Mr Bagshaw b) Miss Jenkins c) Mrs Chance d) Mr Fleming

**7.** Who has a car with a silver stripe and white upholstery?

a) Mr Bagshaw b) Miss Jenkins c) Mrs Chance d) Mr Marx

**8.** Who has the red car with a blue stripe and matching upholstery?

a) Mr Bagshaw b) Miss Jenkins c) Mrs Chance d) Mr Fleming

## **READ THE FOLLOWING PASSAGE.**

In a basketball competition, Centurions are beaten by Raiders. Saracens beat Centurions. Saracens are beaten by Raiders and Aztecs. Centurions and Raiders are beaten by Aztecs.

**9.** How many games do Saracens win?

a) 1 b) 2 c) 3 d) 4

**10.** How many games do Raiders win?

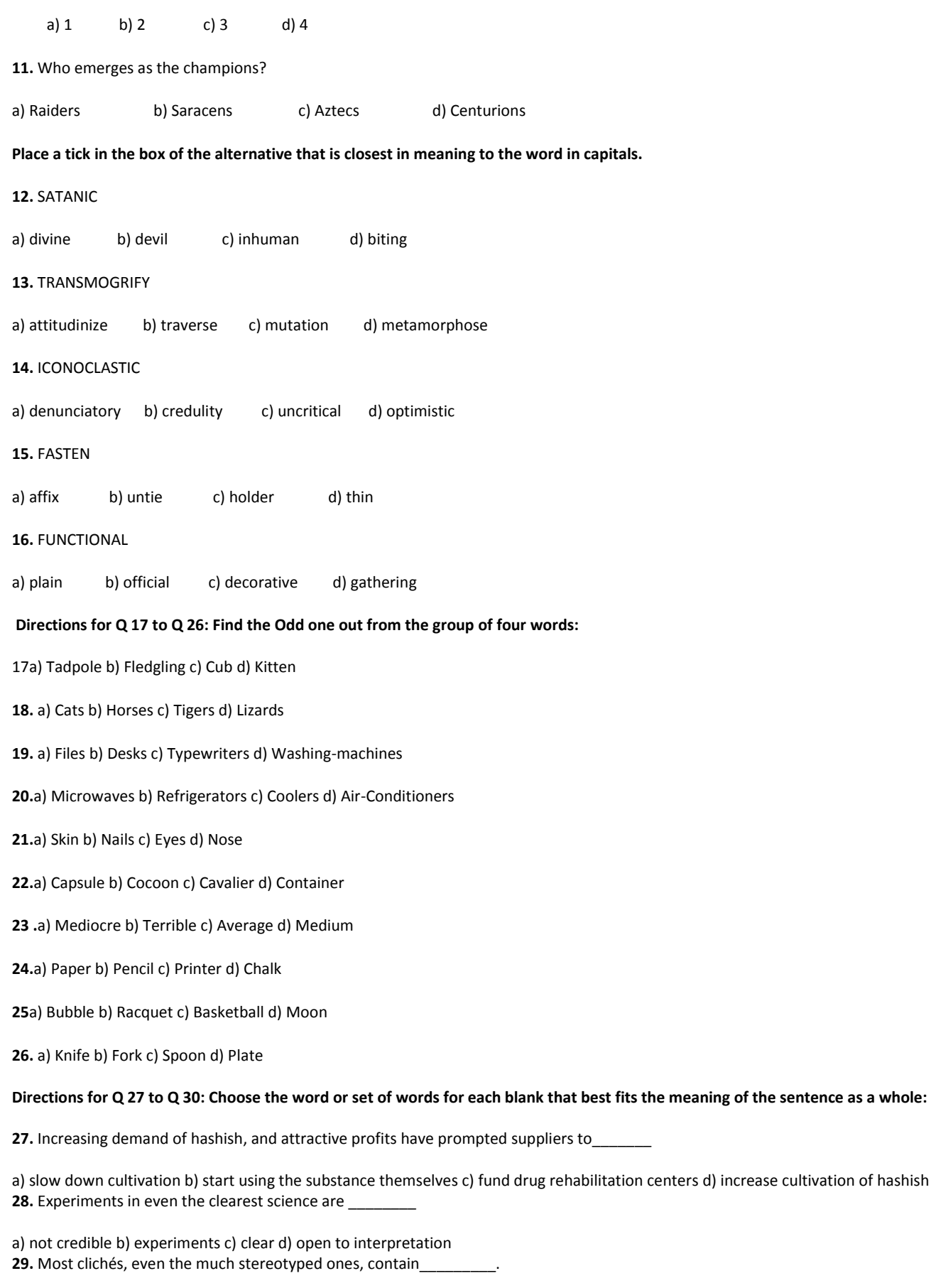

a) only lies b) objectivity c) a grain of truth d) subjectivity

**30.** The trick involved in any attempt to create an \_\_\_\_\_\_\_\_\_of three dimensions when only two are present is well known.

a) extra b) image c) angle d) illusion

# **TFT SECTION**

### **1. A script is a**

- **a. Program or sequence of instructions that is interpreted or carried out by processor directly**
- **b. Program or sequence of instruction that is interpreted or carried out by another program**
- **c. Program or sequence of instruction that is interpreted or carried out by web server only**
- **d. None of above**
- **2. When compared to the compiled program, scripts run**
- **a. Faster b. Slower c. The execution speed is similar d. All of above**
- **3. PHP is a widely used ……………. scripting language that is especially suited for web development and can be embedded into html**
- **a. Open source general purpose b. Proprietary general purpose c. Open source special purpose d. Proprietary special purpose**
- **4. Which of the following is not true?**
- **a. PHP can be used to develop web applications.**
- **b. PHP makes a website dynamic.**
- **c. PHP applications can not be compiled.**
- **d. PHP can not be embedded into html.**
- **5. The most portable version of PHP tag that is compatible to embed in XML or XHTML too is:**
- **a. <? ?> b. <script language="php"> </script> c. <% %>**
- **6. Which of the following variables is not a predefined variable?**
- **a. \$get b. \$ask c. \$request d. \$post**
- **7. You can define a constant by using the define() function. Once a constant is defined**
- **a. It can never be changed or undefined**
- **b. It can never be changed but can be undefined**
- **c. It can be changed but can not be undefined**
- **d. It can be changed and can be undefined**
- **8. The following piece of script will output:**

**<?**

**\$email='admin@psexam.com';** \$new=strstr(\$email, '@' **print \$new; ?> a. admin b. admin@psexam c. @psexam.com d. psexam.com 9. Which of the following function returns the number of characters in a string variable? a. count(\$variable) b. len(\$variable) c. strcount(\$variable) d. strlen(\$variable) 10. When you need to obtain the ASCII value of a character which of the following function you apply in PHP? a. chr( ); b. asc( ); c. ord( ); d. val( ); 11. A variable \$word is set to "HELLO WORLD", which of the following script returns in title case? a. echo ucwords(\$word) b. echo ucwords(strtolower(\$word) c. echo ucfirst(\$word) d. echo ucfirst(strtolower(\$word) 12. The difference between include() and require() a. are different how they handle failure b. both are same in every aspects c. is include() produced a Fatal Error while require results in a Warning d. none of above 13. When a file is included the code it contains, behave for variable scope of the line on which the include occurs a. Any variable available at that line in the calling file will be available within the called file from that point b. Any variable available at that line in the calling file will not be available within the called file c. Variables are local in both called and calling files d. None of above 14. Which of the following method sends input to a script via a URL? a. Getb. Post c. Both d. None 15. Which of the following method is suitable when you need to send larger form submissions? a. Get b. Post c. Both Get and Post d. There is no direct way for larger form. You need to store them in a file and retrieve 16. Which of the following mode of fopen() function opens a file only for writing. If a file with that name does not exist, attempts to create anew file. If the file exist, place the file pointer at the end of the file after all other data. a. W b. W+ c. A d. A+ 17. The function setcookie( ) is used to a. Enable or disable cookie support b. Declare cookie variables c. Store data in cookie variable d. All of above 18. To work with remote files in PHP you need to enable a. allow\_url\_fopen b. allow\_remote\_files c. both of above d. none of above**

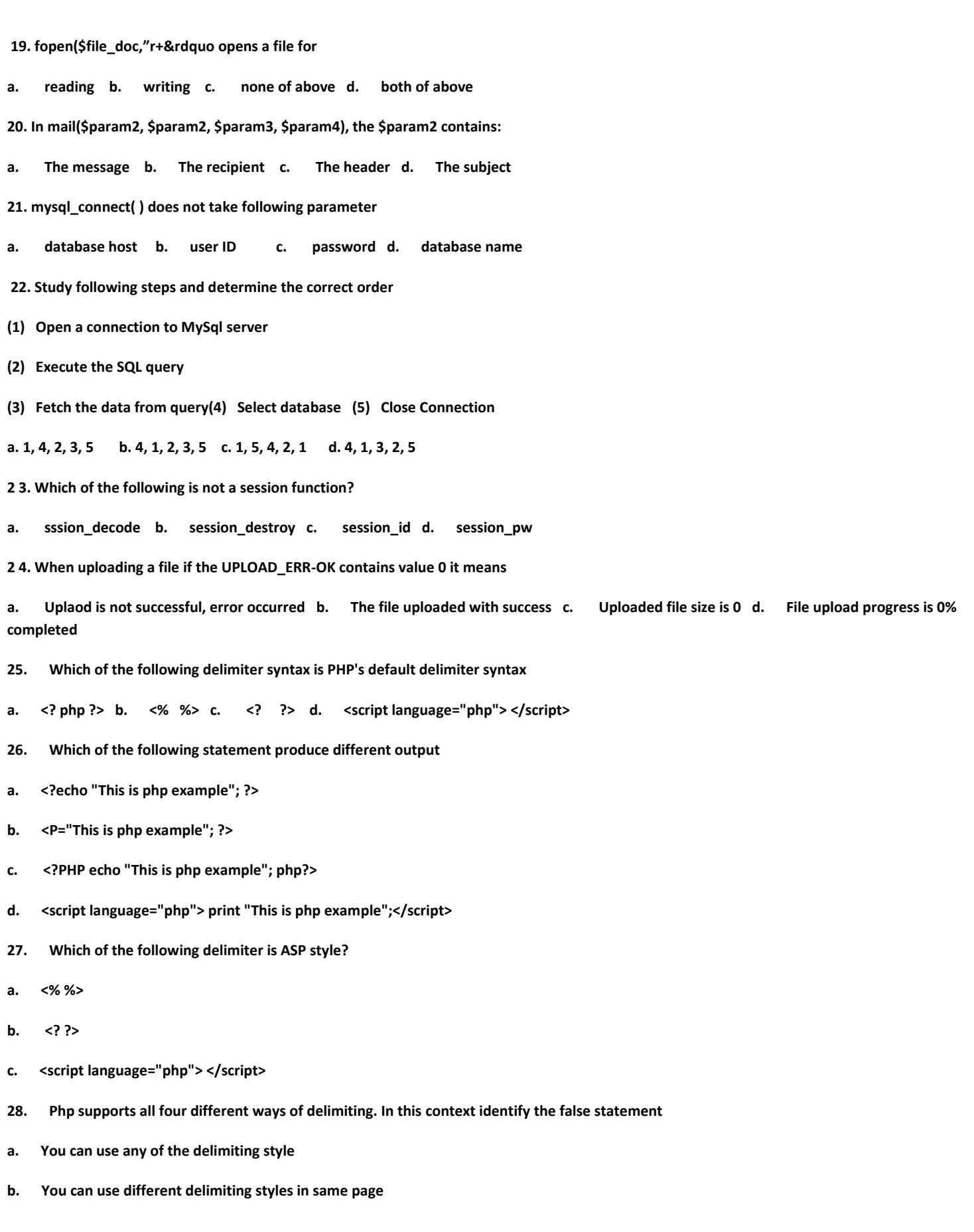

**c. You can use any delimiting style but must use a single style consistently for a page d. Variables declared in previous blocks are remenbered on later blocks too! 29. Which of following commenting is supported by Php a. Single line c++ syntax - // b. Shell syntax - # c. Both of above d. None of above 30. To produce the output6 I love the summer time, Which of the ofllowing statement should be used? a. <? Php print ("<P> I love the summer time</p>";?> b. <? Php \$ season="summer time"; print"<p> I love the \$ season</p>"; ?> c. <?Php \$ message="<p> I love the summer time </p>; ecdho \$ message; ?> d. All of above 31. Which of following function return 1 when output is successful?** a. echo () b. print () c. both d. None **32. Which of followng statement is more suitable if you want to output a blend of static text and dynamic information stored within one or several variables?** a. echo ( ) b. print ( ) c. Print f ( ) d. None of above **33. Which of the following type specifier is invalid in print f ( ) functions a. % a b. % b c. % c d. % d 34. Which of the following function can assign the output to a string variable a. echo ( ) b. print ( ) c. print f ( ) d. s print f ( ) 35. Which of the following data type is not seal or datetype supported by PHP a. Array b. String c. Float d. Boolean 36. Which of the following data type is compound datatype supported by PHP a. Array b. Stringc. Float d. Boolean 37. If a boolean variable \$ alive= 5; a. \$ alive is false b. \$ alive is true c. \$ alive is overflow d. the statement is snot valid 38. For integer data type PHP 6 introduced a. 8 bit integer value b. 16 bit integer value c. 32 bit integer value d. 64 bit integer value 39. For integer data type PHP 5 and earlier supported a. 8 bit integer value b. 16 bit integer value c. 32 bit integer value d. 64 bit integer value 40. Trace the odd data type a. floats b. integer c. doubles d. Real number 41. Which of the folowing are valid float values? a. 4.5678 b. 4.0 c. 7e4 d. All of above 42. In php string data are**

- **a. delimited by single quote b. delimited by double quote c. delimited by <<< identifier d. All of above**
- **43. Which of the following delimiting method is known as string Interpolation**
- **a. delimited by single quote b. delimited by double quote c. delimited by <<< identifier d. All of above**
- **45. Which datatypes are treaded as arrays**
- **a. Integerb. Float c. String d. Booleans**
- **45. Which of following are compound data type?**
- **a. Array b. Objects c. Bothd. None**
- **46. Casting operator introduced in PHP 6 is**
- **a. (array) b. (int64) c. (real) or (double) or (float) d. (object)**
- **47. When defining identifier in PHP you should remember that**
- **a. Identifier are case sensitive. So \$result is different than \$ result b. Identifiers can be any length c. Both of above d. None of above**
- **48. Identify the invalid identifier**
- **a. my-function b. size c. –some word d. This&that**
- **49. Which of folowiing variable assignment is 'by value' assignment in PHP**
- **a. \$value1= \$value? b. \$value1= & \$value? c. \$value1= & \$value? d. None**
- **50. Identify the variable scope that is not supported by PHP**
- **a. Local variablesb. Function parameters c. Hidden variables d. Global variables**
- **51. The output of Following script would be**
- **\$somerar=15;**
- **function ad it () {**
- **GLOBAL \$somevar;**

#### **\$somerar++ ;**

**echo "somerar is \$somerar";}**

### **addit ();**

- **a. somerar is 15 b. somerar is 16 c. somerar is 1 d. somerar is \$ somerar**
- **52. Variable scope on which a variable does not loose its value when the function exists and use that value if the function is called again is:**
- **a. Local b. function parameter c. static d. None of above**
- **53. The left association operator % is used in PHP for**
- **a. percentage b. bitwise or c. division d. modulus**
- **54. The left associative dot operator (.) is used in PHP for**

**a. multiplication b. concatenation c. separate object and its member d. delimeter**

**55. Trace the false statement**

**a. Any code found within an included file will inherit the variable scope of the location of its caller**

**b. Because the included code will be embedded in a PHP execution block, the PHP execution block, the PHP escape tags (<?php?> aren't required on the file to be included**

**c. For the inclusion of remote files the allow-url-pope must be enabled ad URL wrapper must be supported**

- **d. Including a file produces the same result as copying the data from the file specified into the location in which the statement appears.**
- **56. Which of the following functions require the allow-url-fopen must be enabled?**
- **a. include()b. require()c. both of above d. None of above**
- **57. Which function includes the specified file even the statement evaluates to false in which block the function is placed.**
- **a. include ()b. require ()c. both of above d. None of above**
- **58. On failure of which statement the script execution stops displaying error/warning message?**
- **a. rinclude ()b. require ()c. both of above d. None of above**
- **59. Trace the function that does continue the script execution even if the file inclusion fails**
- **a. include (b. require ()c. both of above d. None of above**
- **60) flock() is used to unlock a file so that two or more people do not get access to it at the same time.**

**A) True B) False**